## **Personnel Action Form (PAF)**

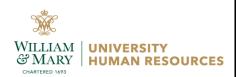

**Instructions:** Complete and submit the PAF with documentation for <u>approvals via DocuSign</u>. AskHR@wm.edu should receive a copy at the end after all approvals are obtained.

Refer to the <u>Personnel Actions Reference List</u> if you're not sure where to start or are looking for another type of personnel action. Use the <u>Payroll Processing Calendar</u> when entering effective dates (found on UHR's Department Resources website).

| Banner ID (93#):  Department Org/Name:  Position Type:  Position Number:                                                                                                    | Section 1: Employee                            | intormation                          |                                           |               |              |        |  |
|----------------------------------------------------------------------------------------------------|------------------------------------------------|--------------------------------------|-------------------------------------------|---------------|--------------|--------|--|
| Department Org/Name: Position Number: Employer: W&M VIMS  Saction 2: Job Funding Information (REQUIRED, except for Award)  Index Account Account Account Activity Percent Amount  Section 3: Choose an Action Below  Additional Pay (e.g., bonus - charged to account 611310, moving payment - charged to 612810, or car stipend)  Temporary Pay (e.g., temp pay for additional job duties, usually at a higher-level)  Extension or Reappointment for Limited Term Job (e.g., term-limited faculty or temp hourly job)  Change Salary (e.g., due to change in appointment %, contract terms, faculty rank, competitive or retention offer)  Start or Stop Leave (e.g., FMLA, parental, faculty educational, personal, military, or administrative)  Pay an Award (e.g., a named award, such as Duke or Aceto Award - charged to account 614130)  Other (e.g., terminate an overload hourly job (no clearance form) or another action not categorized above)  Section 4: Brief Description of Action (required). Attach documentation as necessary if space does not allow.  Approvals (in DocuSign, AskHR@wm.edu should receive a copy after all approvers have signed)  Supervisor/PI:                                                                                 | Name (Last, First):                            |                                      | Prepared Da                               | te:           |              |        |  |
| Position Title:                                                                                                    | Banner ID (93#):                               |                                      | Position Type                             | e:            |              |        |  |
| Section 2: Job Funding Information (REQUIRED, except for Award)  Index  Account  Account  Accivity  Percent  Amount  Section 3: Choose an Action Below  Additional Pay (e.g., brons - charged to account 611310, moving payment - charged to 612810, or car stipend)  Temporary Pay (e.g., temp pay for additional job duties, usually at a higher-level)  Extension or Reappointment for Limited Term Job (e.g., term-limited faculty or temp hourly job)  Change Salary (e.g., due to change in appointment %, contract terms, faculty rank, competitive or retention offer)  Start or Stop Leave (e.g., FMLA, parental, faculty educational, personal, military, or administrative)  Pay an Award (e.g., a named award, such as Duke or Aceto Award - charged to account 614130)  Other (e.g., terminate an overload hourly job (no clearance form) or another action not categorized above)  Section 4: Brief Description of Action (required). Attach documentation as necessary if space does not allow.  Approvals (in DocuSign, AskHR@wm.edu should receive a copy after all approvers have signed)  Supervisor/P!:  Budget:  Department Head:  Spons Programs:  Department Head:  Investment Admin:  Provost/EVP Finance & Admin/VP Research:  Preparer of Form | Department Org/Nam                             | ie:                                  | Position Num                              | nber:         |              |        |  |
| Index                                                                                                    | Position Title:                                |                                      | Employer:                                 | W&M           | VIM          | VIMS   |  |
| Section 3: Choose an Action Below  Additional Pay (e.g., bonus - charged to account 611310, moving payment - charged to 612810, or car stipend)  Temporary Pay (e.g., temp pay for additional job duties, usually at a higher-level)  Extension or Reappointment for Limited Term Job (e.g., term-limited faculty or temp hourly job)  Change Salary (e.g., due to change in appointment %, contract terms, faculty rank, competitive or retention offer)  Start or Stop Leave (e.g., FMLA, parental, faculty educational, personal, military, or administrative)  Pay an Award (e.g., a named award, such as Duke or Aceto Award - charged to account 614130)  Other (e.g., terminate an overload hourly job (no clearance form) or another action not categorized above)  Section 4: Brief Description of Action (required). Attach documentation as necessary if space does not allow.  Approvals (in DocuSign, AskHR @wm.edu should receive a copy after all approvers have signed)  Supervisor/PI:                                                                                                    | Section 2: Job Fund                            | ling Information (REQUIRED, excer    | ot for Award)                             |               |              |        |  |
| Additional Pay (e.g., bonus - charged to account 611310, moving payment - charged to 612810, or car stipend)  Temporary Pay (e.g., temp pay for additional job duties, usually at a higher-level)  Extension or Reappointment for Limited Term Job (e.g., term-limited faculty or temp hourly job)  Change Salary (e.g., due to change in appointment %, contract terms, faculty rank, competitive or retention offer)  Start or Stop Leave (e.g., FMLA, parental, faculty educational, personal, military, or administrative)  Pay an Award (e.g., a named award, such as Duke or Aceto Award - charged to account 614130)  Other (e.g., terminate an overload hourly job (no clearance form) or another action not categorized above)  Section 4: Brief Description of Action (required). Attach documentation as necessary if space does not allow.  Approvals (in DocuSign, AskHR@wm.edu should receive a copy after all approvers have signed)  Supervisor/P:                                                                                                    | Index                                          | Account                              |                                           | Activity      | Percent      | Amount |  |
| Additional Pay (e.g., bonus - charged to account 611310, moving payment - charged to 612810, or car stipend)  Temporary Pay (e.g., temp pay for additional job duties, usually at a higher-level)  Extension or Reappointment for Limited Term Job (e.g., term-limited faculty or temp hourly job)  Change Salary (e.g., due to change in appointment %, contract terms, faculty rank, competitive or retention offer)  Start or Stop Leave (e.g., FMLA, parental, faculty educational, personal, military, or administrative)  Pay an Award (e.g., a named award, such as Duke or Aceto Award - charged to account 614130)  Other (e.g., terminate an overload hourly job (no clearance form) or another action not categorized above)  Section 4: Brief Description of Action (required). Attach documentation as necessary if space does not allow.  Approvals (in DocuSign, AskHR@wm.edu should receive a copy after all approvers have signed)  Supervisor/P:                                                                                                    |                                                |                                      |                                           |               |              |        |  |
| Additional Pay (e.g., bonus - charged to account 611310, moving payment - charged to 612810, or car stipend)  Temporary Pay (e.g., temp pay for additional job duties, usually at a higher-level)  Extension or Reappointment for Limited Term Job (e.g., term-limited faculty or temp hourly job)  Change Salary (e.g., due to change in appointment %, contract terms, faculty rank, competitive or retention offer)  Start or Stop Leave (e.g., FMLA, parental, faculty educational, personal, military, or administrative)  Pay an Award (e.g., a named award, such as Duke or Aceto Award - charged to account 614130)  Other (e.g., terminate an overload hourly job (no clearance form) or another action not categorized above)  Section 4: Brief Description of Action (required). Attach documentation as necessary if space does not allow.  Approvals (in DocuSign, AskHR@wm.edu should receive a copy after all approvers have signed)  Supervisor/P:                                                                                                    |                                                |                                      |                                           |               |              |        |  |
| Additional Pay (e.g., bonus - charged to account 611310, moving payment - charged to 612810, or car stipend)  Temporary Pay (e.g., temp pay for additional job duties, usually at a higher-level)  Extension or Reappointment for Limited Term Job (e.g., term-limited faculty or temp hourly job)  Change Salary (e.g., due to change in appointment %, contract terms, faculty rank, competitive or retention offer)  Start or Stop Leave (e.g., FMLA, parental, faculty educational, personal, military, or administrative)  Pay an Award (e.g., a named award, such as Duke or Aceto Award - charged to account 614130)  Other (e.g., terminate an overload hourly job (no clearance form) or another action not categorized above)  Section 4: Brief Description of Action (required). Attach documentation as necessary if space does not allow.  Approvals (in DocuSign, AskHR@wm.edu should receive a copy after all approvers have signed)  Supervisor/P:                                                                                                    |                                                |                                      |                                           |               |              |        |  |
| Additional Pay (e.g., bonus - charged to account 611310, moving payment - charged to 612810, or car stipend)  Temporary Pay (e.g., temp pay for additional job duties, usually at a higher-level)  Extension or Reappointment for Limited Term Job (e.g., term-limited faculty or temp hourly job)  Change Salary (e.g., due to change in appointment %, contract terms, faculty rank, competitive or retention offer)  Start or Stop Leave (e.g., FMLA, parental, faculty educational, personal, military, or administrative)  Pay an Award (e.g., a named award, such as Duke or Aceto Award - charged to account 614130)  Other (e.g., terminate an overload hourly job (no clearance form) or another action not categorized above)  Section 4: Brief Description of Action (required). Attach documentation as necessary if space does not allow.  Approvals (in DocuSign, AskHR@wm.edu should receive a copy after all approvers have signed)  Supervisor/P:                                                                                                    |                                                |                                      |                                           |               |              |        |  |
| Additional Pay (e.g., bonus - charged to account 611310, moving payment - charged to 612810, or car stipend)  Temporary Pay (e.g., temp pay for additional job duties, usually at a higher-level)  Extension or Reappointment for Limited Term Job (e.g., term-limited faculty or temp hourly job)  Change Salary (e.g., due to change in appointment %, contract terms, faculty rank, competitive or retention offer)  Start or Stop Leave (e.g., FMLA, parental, faculty educational, personal, military, or administrative)  Pay an Award (e.g., a named award, such as Duke or Aceto Award - charged to account 614130)  Other (e.g., terminate an overload hourly job (no clearance form) or another action not categorized above)  Section 4: Brief Description of Action (required). Attach documentation as necessary if space does not allow.  Approvals (in DocuSign, AskHR@wm.edu should receive a copy after all approvers have signed)  Supervisor/P:                                                                                                    | Section 3: Choose a                            | n Action Relow                       |                                           |               |              |        |  |
| Temporary Pay (e.g., temp pay for additional job duties, usually at a higher-level)  Extension or Reappointment for Limited Term Job (e.g., term-limited faculty or temp hourly job)  Change Salary (e.g., due to change in appointment %, contract terms, faculty rank, competitive or retention offer)  Start or Stop Leave (e.g., FMLA, parental, faculty educational, personal, military, or administrative)  Pay an Award (e.g., a named award, such as Duke or Aceto Award - charged to account 614130)  Other (e.g., terminate an overload hourly job (no clearance form) or another action not categorized above)  Section 4: Brief Description of Action (required). Attach documentation as necessary if space does not allow.  Approvals (in DocuSign, AskHR@wm.edu should receive a copy after all approvers have signed)  Supervisor/P:  Budget:  Department Head:  Spons Programs:  Dean/VP:  Investment Admin:  Preparer of Form                                                                                                    |                                                |                                      | 11310, moving payment - charged to 6      | 12810. or car | r stipend)   |        |  |
| Extension or Reappointment for Limited Term Job (e.g., term-limited faculty or temp hourly job)  Change Salary (e.g., due to change in appointment %, contract terms, faculty rank, competitive or retention offer)  Start or Stop Leave (e.g., FMLA, parental, faculty educational, personal, military, or administrative)  Pay an Award (e.g., a named award, such as Duke or Aceto Award - charged to account 614130)  Other (e.g., terminate an overload hourly job (no clearance form) or another action not categorized above)  Section 4: Brief Description of Action (required). Attach documentation as necessary if space does not allow.  Approvals (in DocuSign, AskHR@wm.edu should receive a copy after all approvers have signed)  Supervisor/P:                                                                                                    | _                                              | · -                                  |                                           | 12010, 01 001 | oupona)      |        |  |
| Change Salary (e.g., due to change in appointment %, contract terms, faculty rank, competitive or retention offer)  Start or Stop Leave (e.g., FMLA, parental, faculty educational, personal, military, or administrative)  Pay an Award (e.g., a named award, such as Duke or Aceto Award - charged to account 614130)  Other (e.g., terminate an overload hourly job (no clearance form) or another action not categorized above)  Section 4: Brief Description of Action (required). Attach documentation as necessary if space does not allow.  Approvals (in DocuSign, AskHR@wm.edu should receive a copy after all approvers have signed)  Supervisor/PI:                                                                                                    |                                                |                                      |                                           | ourly job)    |              |        |  |
| Start or Stop Leave (e.g., FMLA, parental, faculty educational, personal, military, or administrative)  Pay an Award (e.g., a named award, such as Duke or Aceto Award - charged to account 614130)  Other (e.g., terminate an overload hourly job (no clearance form) or another action not categorized above)  Section 4: Brief Description of Action (required). Attach documentation as necessary if space does not allow.  Approvals (in DocuSign, AskHR@wm.edu should receive a copy after all approvers have signed)  Supervisor/PI:                                                                                                    |                                                |                                      | · -                                       |               | ntion offer) |        |  |
| Pay an Award (e.g., a named award, such as Duke or Aceto Award - charged to account 614130)  Other (e.g., terminate an overload hourly job (no clearance form) or another action not categorized above)  Section 4: Brief Description of Action (required). Attach documentation as necessary if space does not allow.  Approvals (in DocuSign, AskHR@wm.edu should receive a copy after all approvers have signed)  Supervisor/PI:                                                                                                    |                                                |                                      | •                                         |               | ,            |        |  |
| Other (e.g., terminate an overload hourly job (no clearance form) or another action not categorized above)  Section 4: Brief Description of Action (required). Attach documentation as necessary if space does not allow.  Approvals (in DocuSign, AskHR@wm.edu should receive a copy after all approvers have signed)  Supervisor/PI:                                                                                                    | -                                              |                                      | •                                         | •             |              |        |  |
| Section 4: Brief Description of Action (required). Attach documentation as necessary if space does not allow.  Approvals (in DocuSign, AskHR@wm.edu should receive a copy after all approvers have signed)  Supervisor/PI:                                                                                                    | -                                              |                                      | _                                         | ,             | vo)          |        |  |
| Supervisor/PI:         Budget:           Department Head:         Spons Programs:           Dean/VP:         Investment Admin:           Provost/EVP Finance & Admin/VP Research:         Preparer of Form                                                                                                    | Section 4: Brief Des                           | cription of Action (required). Attac | ch documentation as necessary if sp       | pace does no  | ot allow.    |        |  |
| Preparer of Form                                                                                                    | Supervisor/PI:<br>Department Head:<br>Dean/VP: |                                      | Budget: Spons Programs: Investment Admin: |               |              |        |  |
|                                                                                                    |                                                |                                      |                                           |               |              |        |  |
|                                                                                                    | •                                              | Ph                                   | one: F                                    | imail:        |              |        |  |